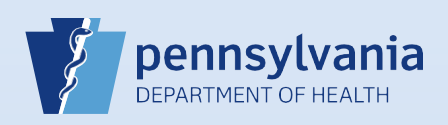

## **Updating User Accounts: User Type or Role**

## **Notes:**

- **T**his process is for those instances when the user type or role of an existing user needs updated. If the user is not currently associated with your facility or campus, reference **QRS-2027, Associating Your Facility or Campus with an Active or Terminated User of Data Provider Account**.
- If you are the facility account manager for multiple facilities or campuses, immediately after login choose the facility or campus associated with the user whose user type or role you are updating.

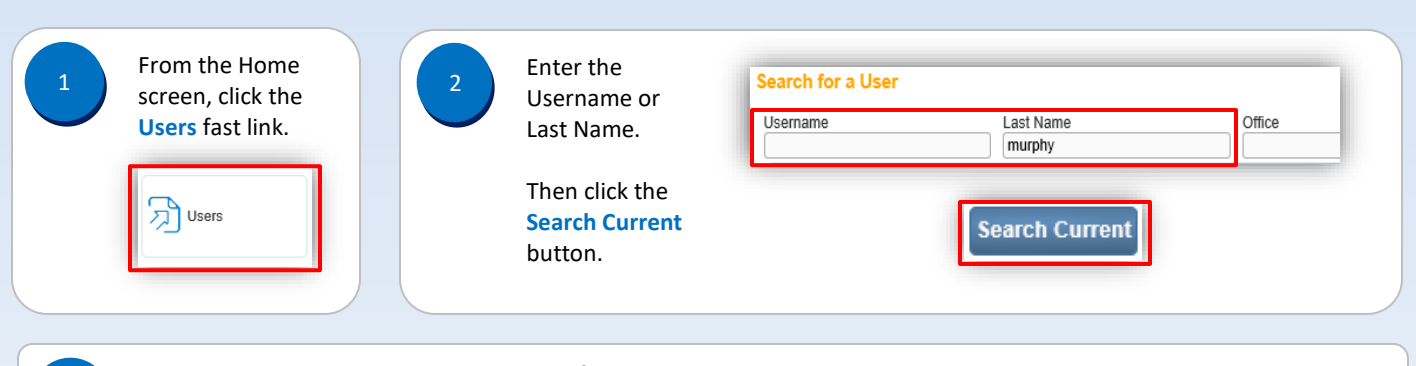

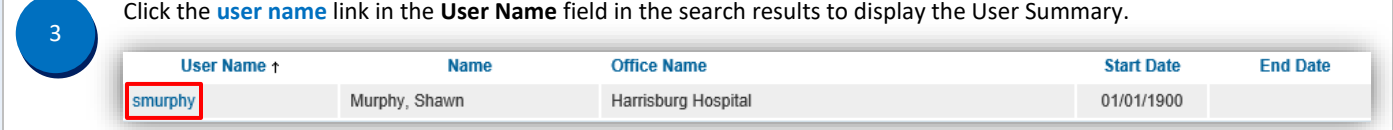

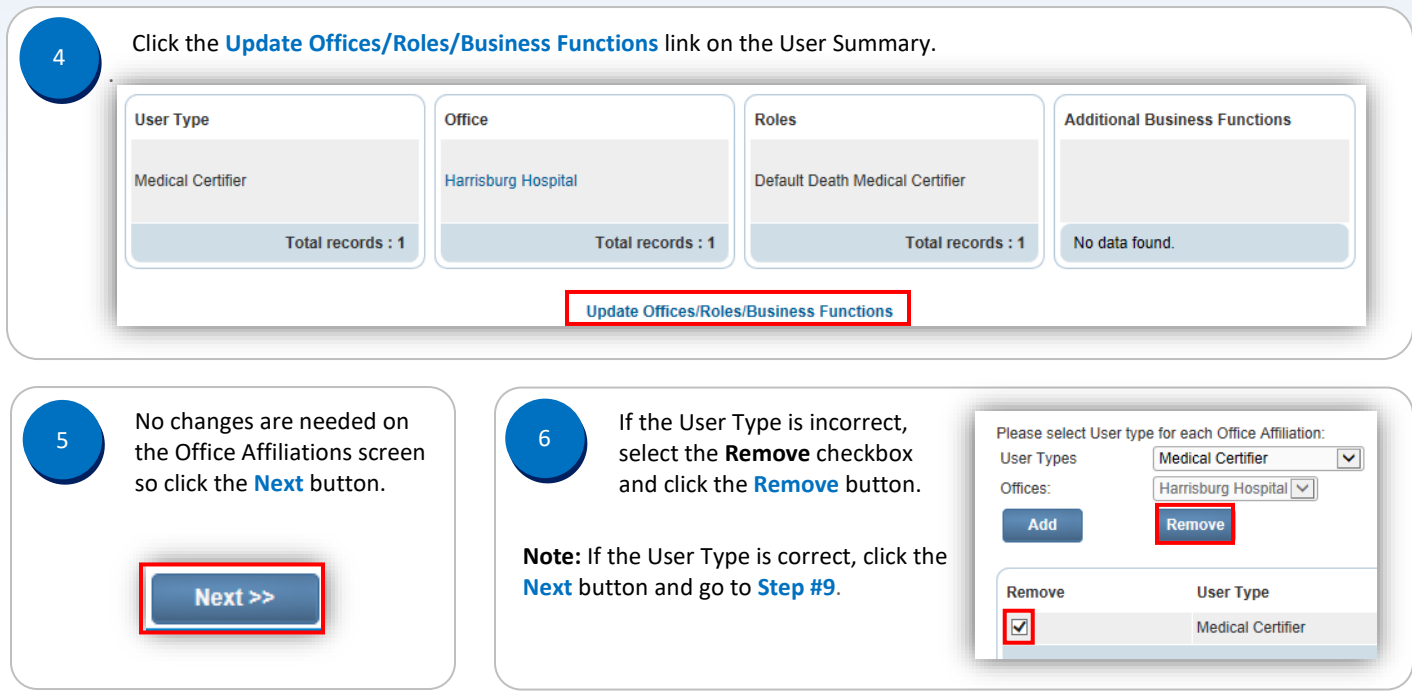

Commonwealth of PA-Department of Health Date: 11/8/2017<br>Bureau of Health Statistics and Registries Date: 11/8/2017 Bureau of Health Statistics and Registries

Page 1 of 3

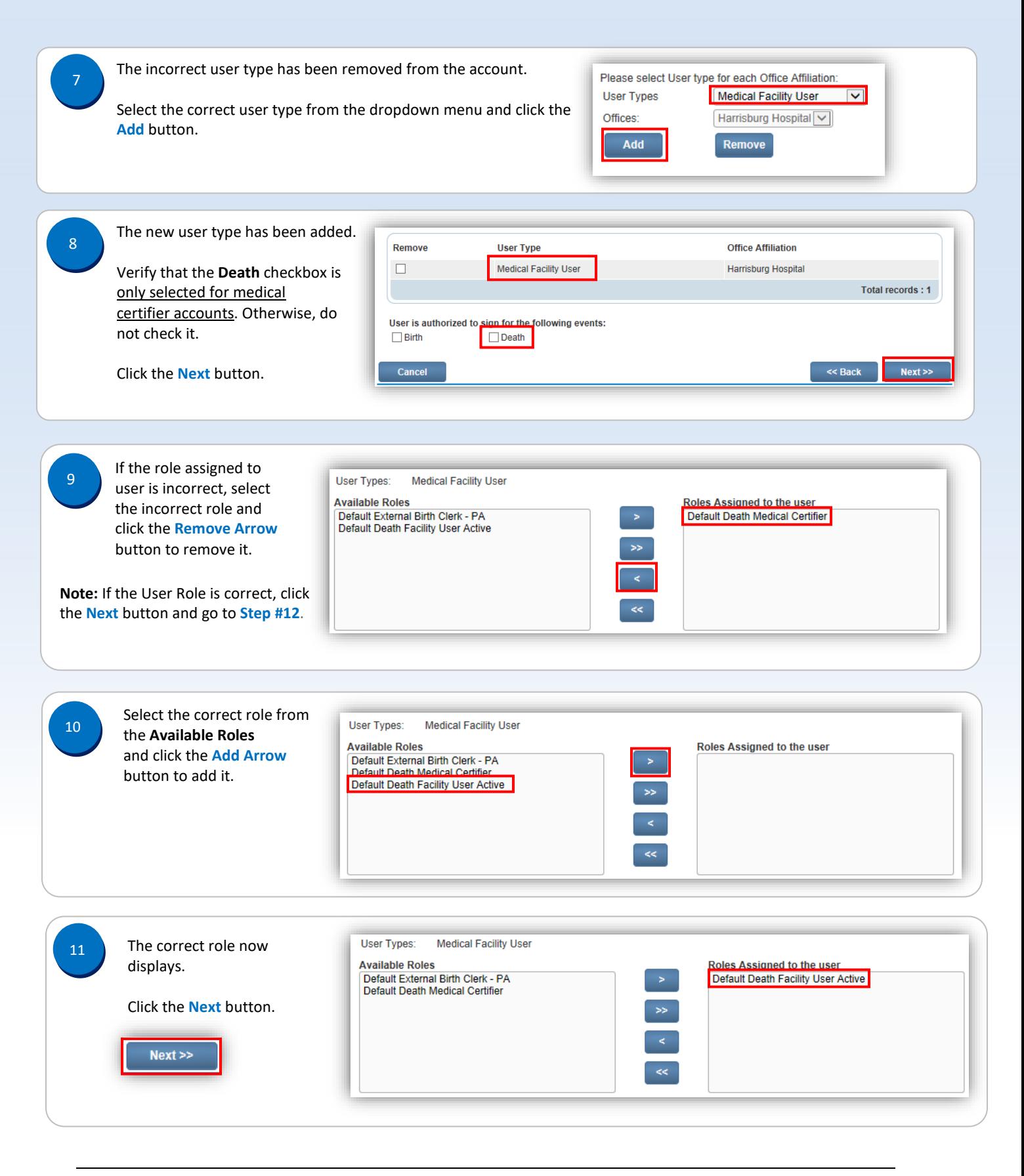

Commonwealth of PA-Department of Health Date: 11/8/2017 Bureau of Health Statistics and Registries

Page 2 of 3

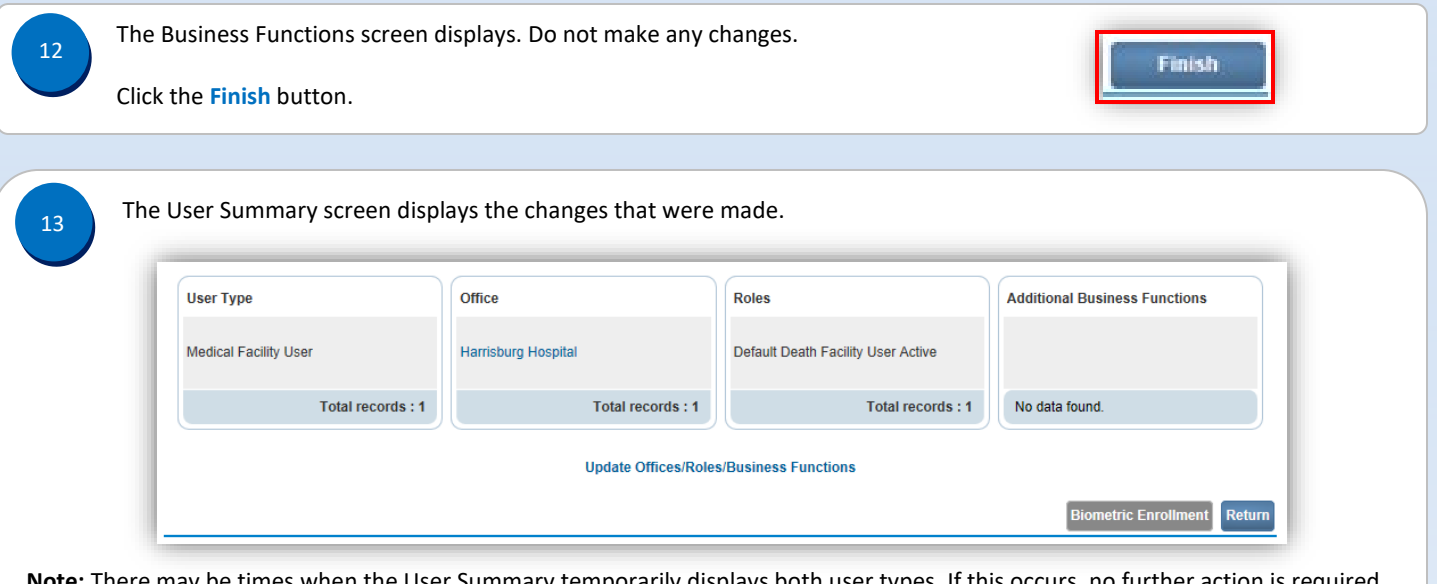

**Note:** There may be times when the User Summary temporarily displays both user types. If this occurs, no further action is required because the change has been recorded, but it may take a few hours to occur. Although both user types may display, the user or data provider will now only have access to the role most recently updated.

Page 3 of 3